# **АННОТАЦИЯ РАБОЧЕЙ ПРОГРАММЫ ДИСЦИПЛИНЫ ПРИЕМ 2016 г. ФОРМА ОБУЧЕНИЯ очная Тепломассообмен в энергетическом оборудовании**

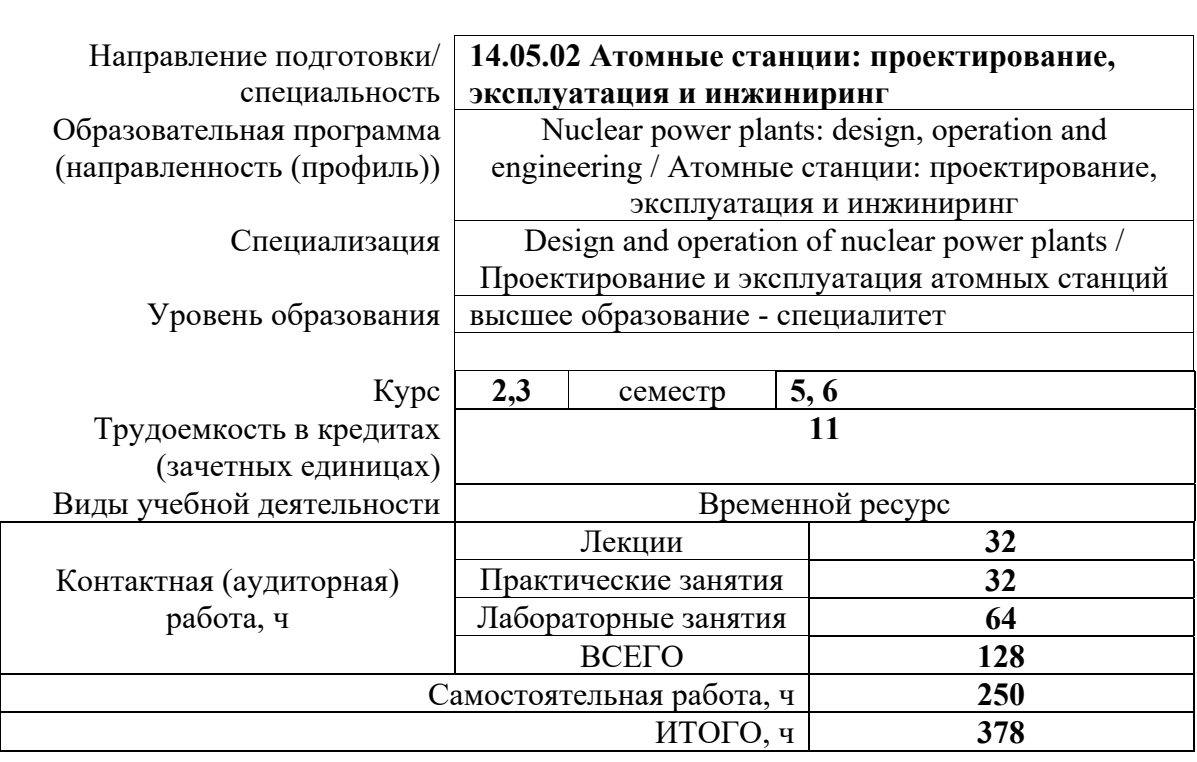

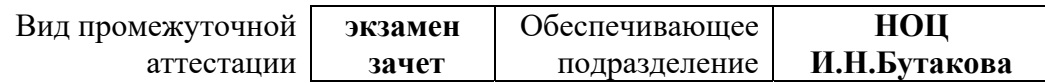

### 1. Цели освоения дисциплины

Целями освоения дисциплины является формирование у обучающихся определенного ООП (п. 6. Общей характеристики ООП) состава компетенций для подготовки к профессиональной деятельности.

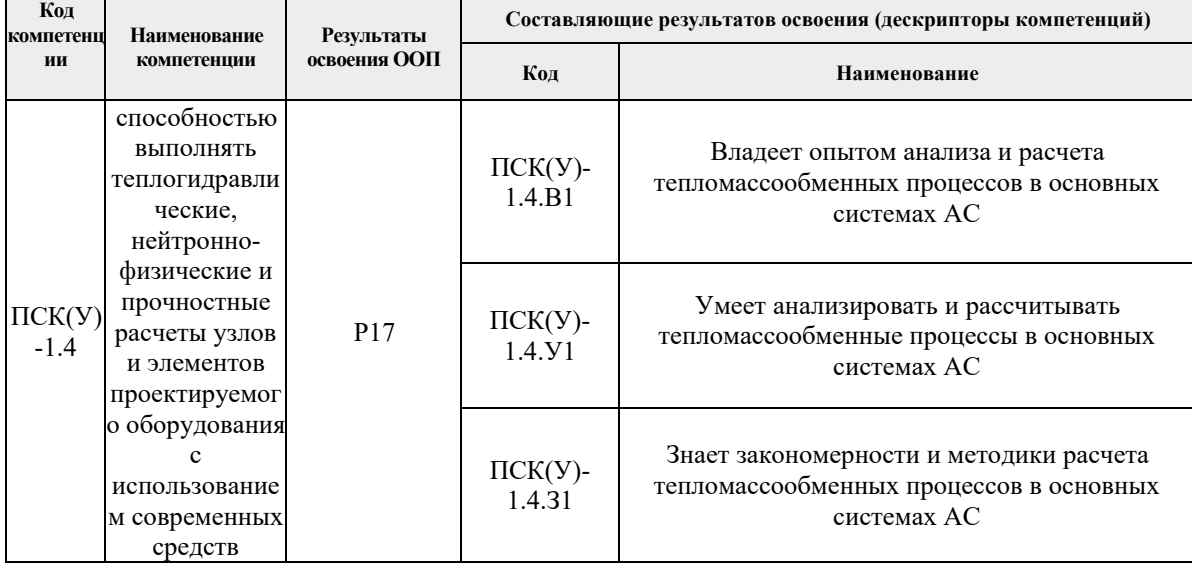

### 2. Планируемые результаты обучения по дисциплине

После успешного освоения дисциплины будут сформированы результаты обучения:

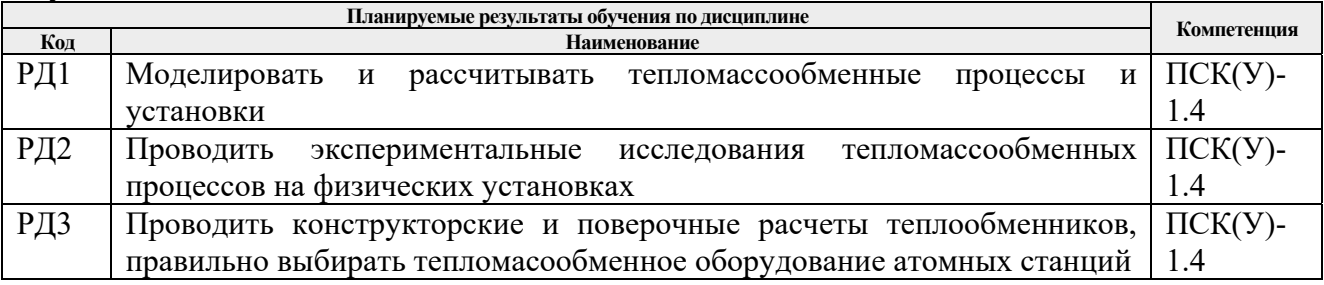

## 3. Структура и содержание дисциплины

### Основные вилы учебной леятельности

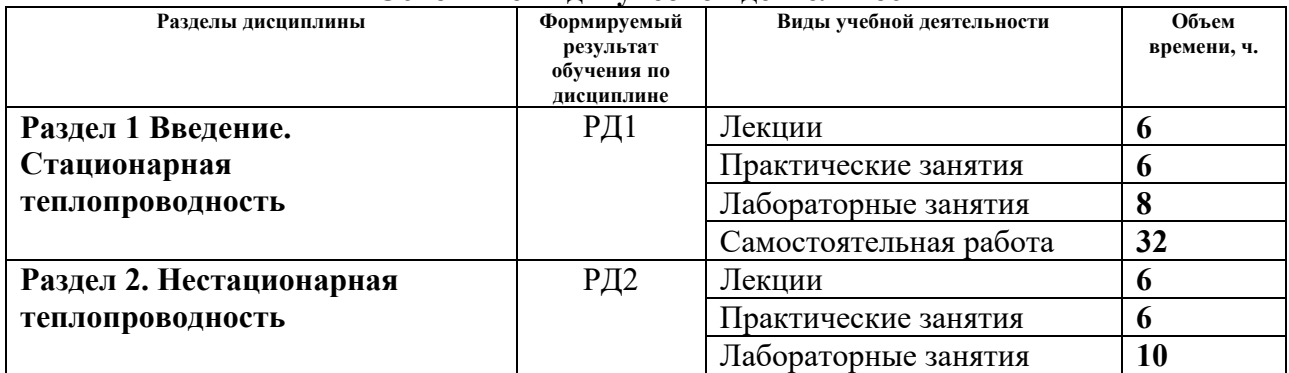

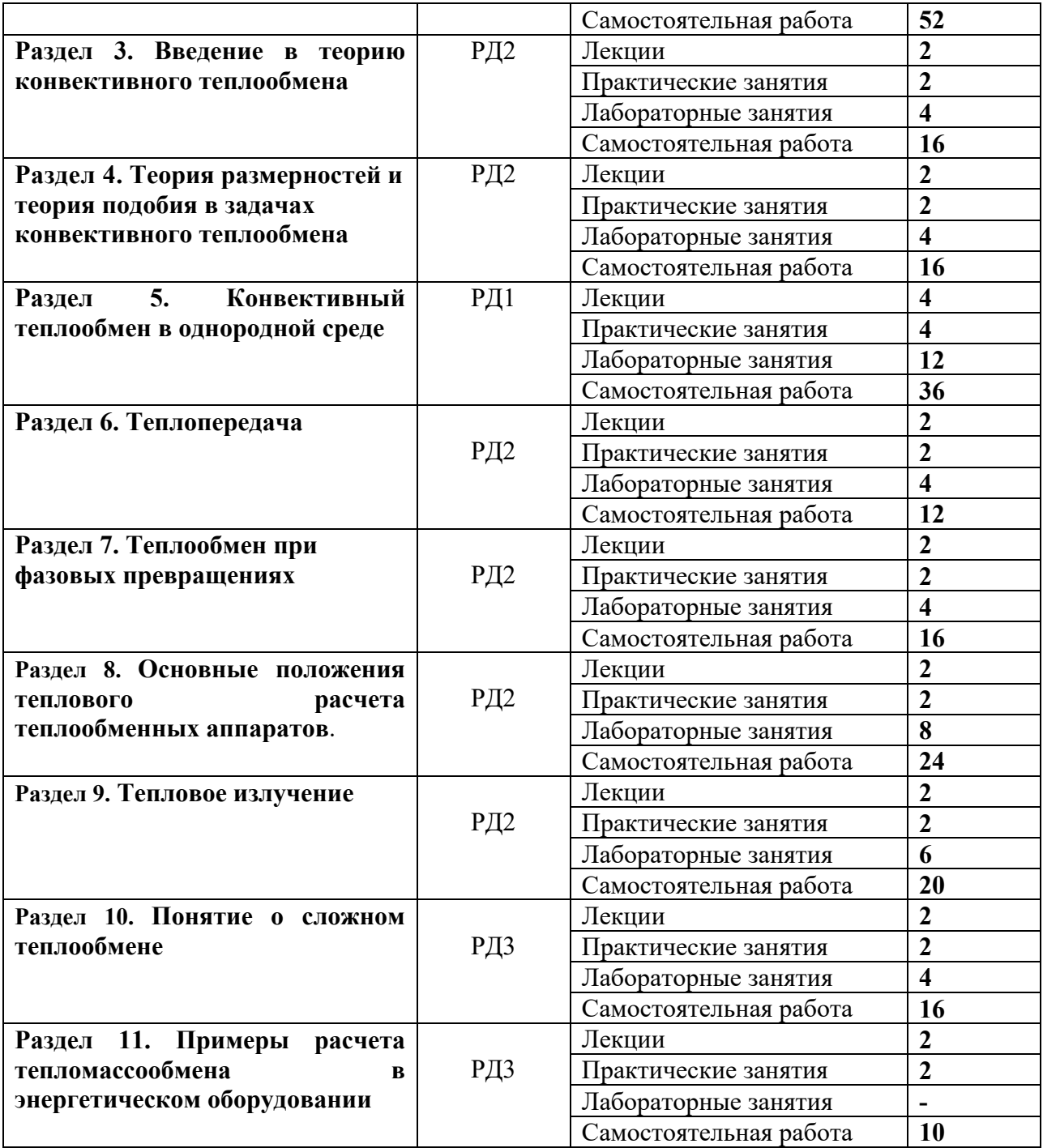

## **4. Учебно-методическое и информационное обеспечение дисциплины**

### **4.1 Учебно-методическое обеспечение**

## **Основная литература:**

1. Кудинов, А. А. Тепломассообмен: Учебное пособие / А.А. Кудинов. - Москва : НИЦ ИНФРА-М, 2015. - 375 с. (Высшее образование: Бакалавриат) ISBN 978-5-16-011093-6. — Текст : электронный. — URL: 978-5-16-011093-6. - Текст : электронный. - URL: https://znanium.com/catalog/product/512522 (дата обращения: 03.12.2020). – Режим доступа: из корпоративной сети ТПУ.

2. Брюханов, О. Н. Тепломассообмен: Учебник / О.Н. Брюханов, С.Н. Шевченко. - Москва : НИЦ Инфра-М, 2012. - 464 с. (Высшее образование: Бакалавриат). ISBN 978-5-16-004803-1. - Текст : электронный. - URL: https://znanium.com/catalog/product/258657 (дата обращения: 03.12.2020). – Режим доступа: из корпоративной сети ТПУ.

3. Теплообмен в ядерных энергетических установках: сборник задач : учебное пособие / В. В. Архипов, В. И. Деев, А. С. Корсун, Ю. Е. Похвалов. — Москва : НИЯУ МИФИ, 2010. — 128 с. — ISBN 978-5-7262-1287-6. — Текст : электронный // Лань : электронно-библиотечная система. — URL: https://e.lanbook.com/book/75784 (дата обращения: 03.12.2020). — Режим доступа: для авториз. пользователей.

### **Дополнительная литература:**

1. Солонин, В. И. Теплогидравлические процессы в активных зонах водоохлаждаемых реакторах : учебное пособие / В. И. Солонин. — Москва : МГТУ им. Н.Э. Баумана, 2012. — 138 с. — Текст: электронный // Лань : электроннобиблиотечная система. — URL: https://e.lanbook.com/book/52252 (дата обращения: 03.12.2020). — Режим доступа: из корпоративной сети ТПУ.

#### **4.2. Информационное и программное обеспечение**

Internet-ресурсы (в т.ч. в среде LMS MOODLE и др. образовательные и библиотечные ресурсы):

1. ВНИИАМ — Всероссийский научно-исследовательский институт атомного энергетического машиностроения (ОАО «ВНИИАМ») – http://www.vniiam.ru/

2. ТВЭЛ, ОАО (производитель ядерного топлива, Москва) – http://www.tvel.ru/

Профессиональные базы данных и информационно-справочные системы доступны по ссылке: https://www.lib.tpu.ru/html/irs-and-pdb

Лицензионное программное обеспечение (в соответствии с **Перечнем лицензионного программного обеспечения ТПУ)**:

- 1. «TABL1», «TFS», «TFM» для расчета свойств теплоносителей;
- 2. Демонстрационная тренажер-программа "ГЦН энергоблока БН-600".
- 3. Программное обеспечение АСУ ПДС;
- 4. Microsoft Word 2010;
- 5. Document Foundation LibreOffice;
- 6. Cisco Webex Meetings\$;